## **Baza kontrahentów**

W bazie kontrahentów gromadzone są dane teleadresowe firm i osób fizycznych, np. naszych partnerów biznesowych. Odnośnik do modułu znajduje się w [Panelu bocznym](http://support.edokumenty.eu/trac/wiki/NewBusinessAdmin/Dashboard#02).

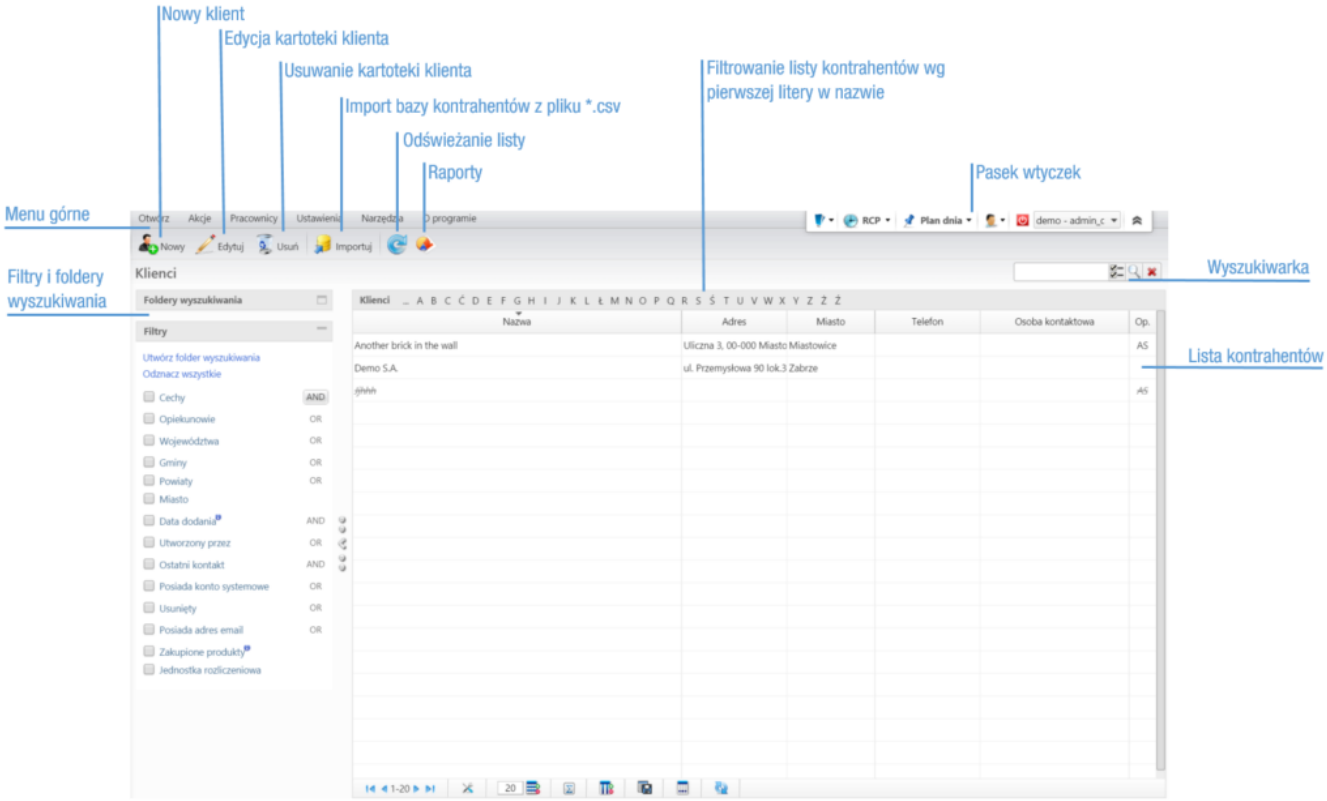

*Rysunek 1: Główny ekran bazy kontrahentów*

Zarządzanie bazą kontrahentów krok po kroku:

- [Dodawanie nowego kontrahenta do bazy, modyfikacja i usuwanie istniejącej kartoteki](http://support.edokumenty.eu/trac/wiki/NewBusinessAdmin/Clients/AddEditClient)
- [Import/Eksport bazy kontrahentów](http://support.edokumenty.eu/trac/wiki/NewBusinessAdmin/Clients/ImportExport)
- [Kartoteka klienta-](http://support.edokumenty.eu/trac/wiki/NewBusinessAdmin/Clients/Profile) [mapa,](http://support.edokumenty.eu/trac/wiki/NewBusinessAdmin/Clients/Profile#point1) [dokumenty](http://support.edokumenty.eu/trac/wiki/NewBusinessAdmin/Clients/Profile#point3) i [sprawy powiązane z klientem](http://support.edokumenty.eu/trac/wiki/NewBusinessAdmin/Clients/Profile#point4), [cenniki](http://support.edokumenty.eu/trac/wiki/NewBusinessAdmin/Clients/Profile#point6)
- [Filtry i foldery wyszukiwania](http://support.edokumenty.eu/trac/wiki/NewBusinessAdmin/Search#point3)
- [Raportowanie](http://support.edokumenty.eu/trac/wiki/NewBusinessAdmin/Clients/Actions#point2), [Łączenie klientów](http://support.edokumenty.eu/trac/wiki/NewBusinessAdmin/Clients/Actions#point3), [Wysyłanie wizytówki pocztą elektroniczną,](http://support.edokumenty.eu/trac/wiki/NewBusinessAdmin/Clients/Actions#point1) [Zbiorcze ustawianie cech](http://support.edokumenty.eu/trac/wiki/NewBusinessAdmin/Clients/Actions#point4), [Zmiana opiekuna,](http://support.edokumenty.eu/trac/wiki/NewBusinessAdmin/Clients/Actions#point5) [Tworzenie zadań](http://support.edokumenty.eu/trac/wiki/NewBusinessAdmin/Clients/Actions#point6) [związanych z klientem](http://support.edokumenty.eu/trac/wiki/NewBusinessAdmin/Clients/Actions#point6), [Przypisywanie do cennika,](http://support.edokumenty.eu/trac/wiki/NewBusinessAdmin/Clients/Actions#point7) [Dodawanie do osobistej książki adresowej](http://support.edokumenty.eu/trac/wiki/NewBusinessAdmin/Clients/Actions#point8)
- [Zarządzanie cechami i danymi adresowymi](http://support.edokumenty.eu/trac/wiki/NewBusinessAdmin/Settings/ControlPanel/People)